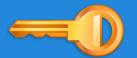

# Web Services: Security 2

Endre András, Ferran Delgado, Gauthier Picalausa

#### **Overview**

- 1. Quick Recap
- 2. WS-family specifications

**WS-Security** 

WS-Authorization

WS-SecureConversation

- 3. OpenID
- 4. OAuth
- 5. Amazon S3

Authentication
 Confirming identity

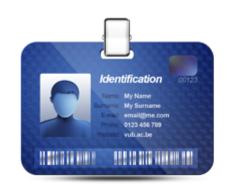

Authorization
 Access rights

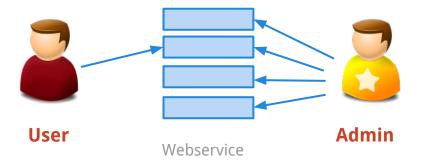

#### Integrity

The property that data has not been modified.

#### Confidentiality

The property that data is not made available to unauthorized individuals

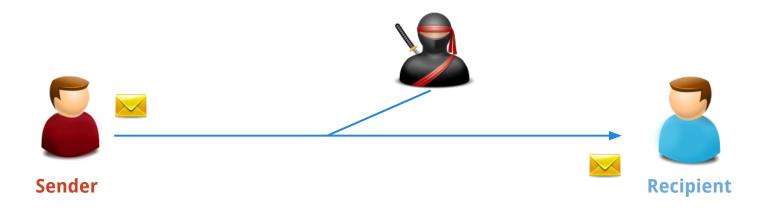

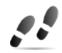

#### Hash function

Maps a large data set to a smaller fixed length data set.

E.g. MD5, SHA-1, SWIFFT

"INFO-H-511 : Web Services [Université Libre de
Bruxelles - Service CoDE - Laboratoire WIT - Web
Services Seminar: Security"

SHA-1

2c6c6cf3ddf1341aefedce303924ebd915e55edb5

digest value, hash

#### Public-key cryptography (asymmetric)

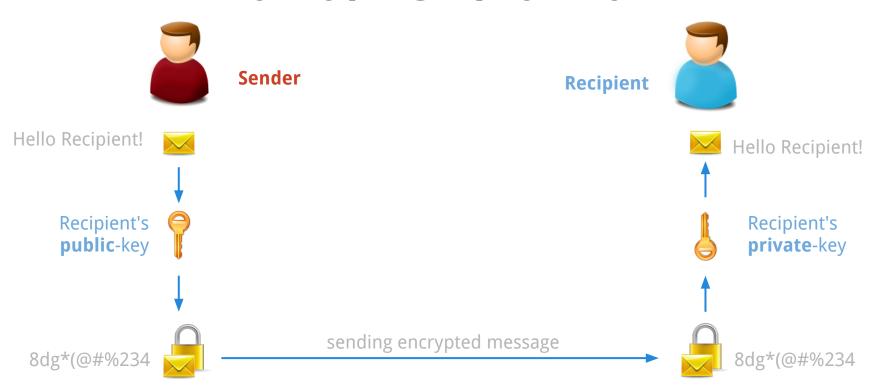

### WS-Security in WS-\*

Reliability

**Transactions** 

Security

WS-Security, WS-SecureConversation

**Description & Discovery** 

WSDL, UDDI

Messaging

SOAP 1.1, SOAP 1.2, WS-Notification, etc.

**Transport** 

# Why WS-Security is needed?

#### 1. The simple case

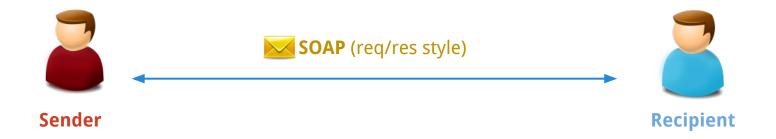

Communication between two endpoints

Over HTTP, one can authenticate the caller, sign the message, and encrypt the contents of the message.

## Why WS-Security is needed?

#### 2. SOAP to solve bigger problems

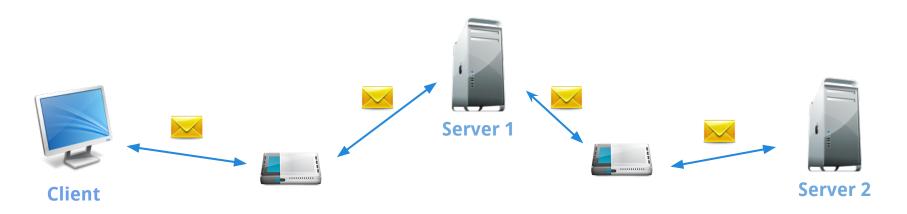

The identity, integrity, and security of the message and the caller need to be preserved over multiple hops

We need end-to-end security, rather than point-to-point

## What is WS-Security?

It uses existing standards and specifications

- Authentication
   Kerberos, X.509, username and password
- Encrypting and signing messages XML Encryption and XML Signature
- Preparing documents to be signed and encrypted
   XML Canonicalization

### What is WS-Security?

Is a way (framework) that describes how to embed existing specifications into a SOAP messages.

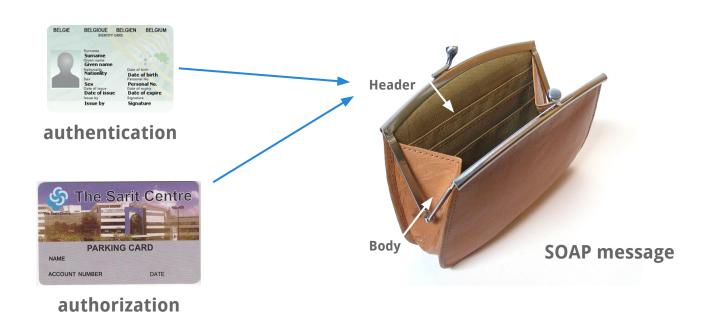

#### **WSS in SOAP header**

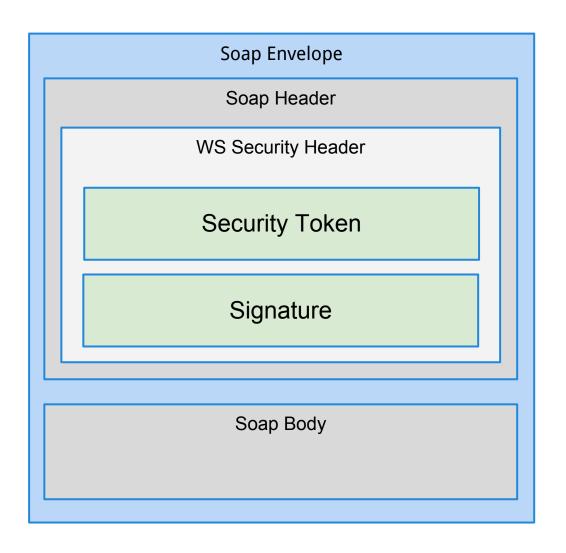

## Simplified Example

### WS-Security credential management

Two special elements covers all:

<UsernameToken>

Transferring simple user credentials

<BinarySecurityToken>

Embedding binary security tokens such as *Kerberos Tickets* or *X.509 Certifications* 

#### BinarySecurityToken Example

#### wsu:Timestamp & wsu:Id

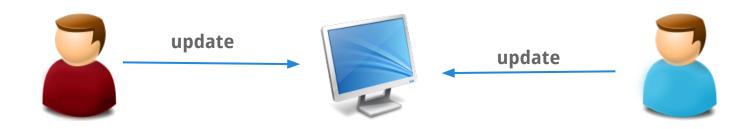

message is valid for the next 5 min.

### **Encryption example**

### Encryption example <soap:body>

```
<xenc:EncryptedData</pre>
   Id="EncryptedContent-f6f50b24"
    Type="http://www.w3.org/2001/04/xmlenc#Content">
   <xenc:EncryptionMethod Algorithm="w3.org/..tripledes-cbc" />
   <KeyInfo xmlns="http://www.w3.org/2000/09/xmldsig#">
       <KeyName>Symmetric Key</KeyName>
   </KeyInfo>
   <xenc:CipherData>
       <xenc:CipherValue>
           InmSSXQcBV5UiT... Y7RVZQqnPpZYMg==
       </xenc:CipherValue>
   </xenc:CipherData>
</xenc:EncryptedData>
```

## Encryption example <soap:body>

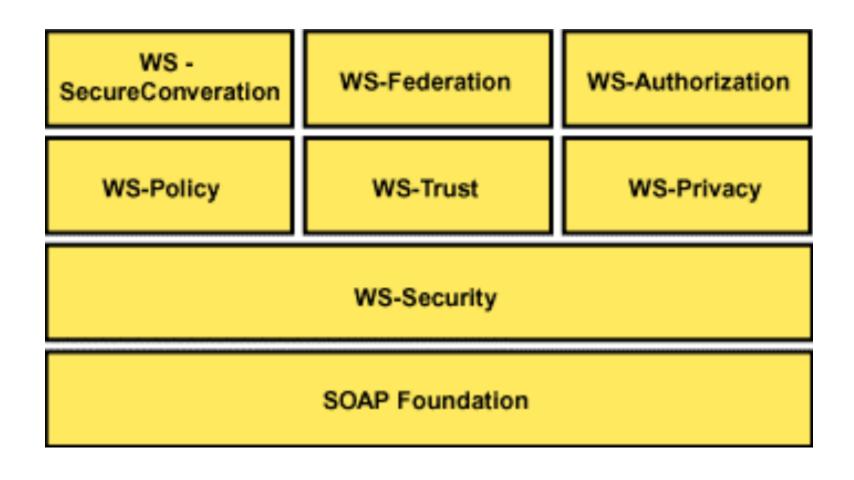

#### **WS-Authorization**

- Very Similar to XACML
- Manages Data and authorization policies
   Makes authorization decisions

Add role-based authorization

Current Status: Unknown

#### **WS-Authorization**

Recap: XACML

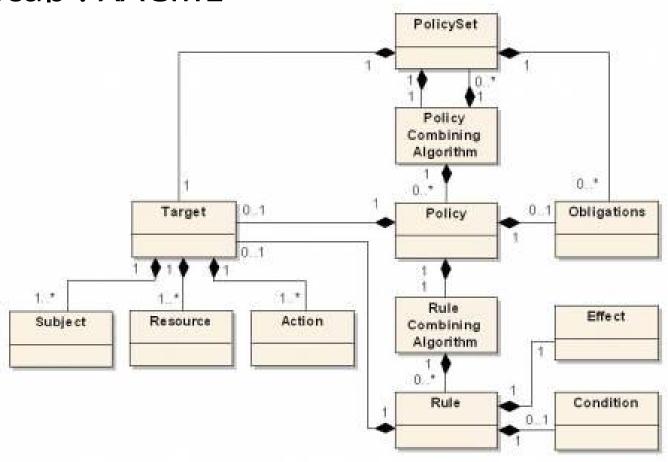

#### **WS-Authorization**

Role based authorization

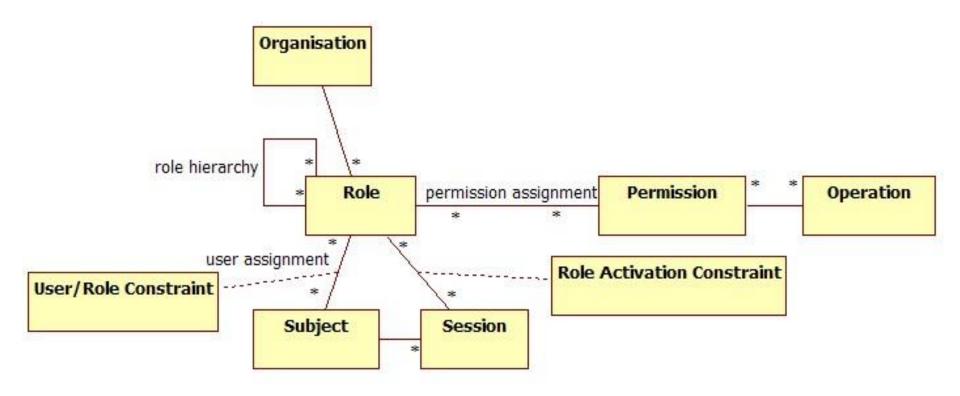

# **WS-SecurityConversation**

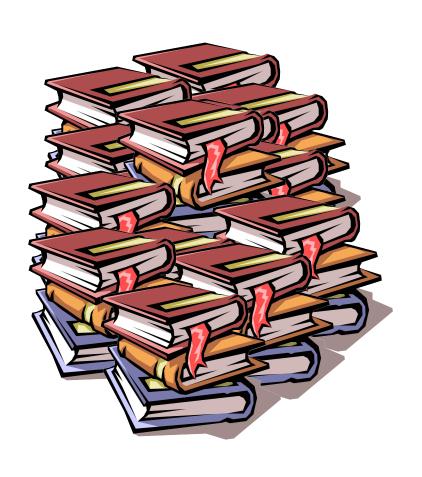

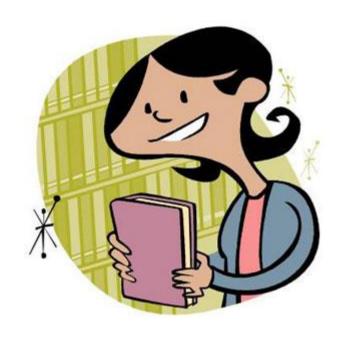

#### **WS-SecureConversation**

A security context provides a way to provide session based security, rather than establishing new keys for every message

#### **WS-SecureConversation**

- Created by a security token service
- Created by one of the communicating parties
- Created through negotiation

Created by a security token service

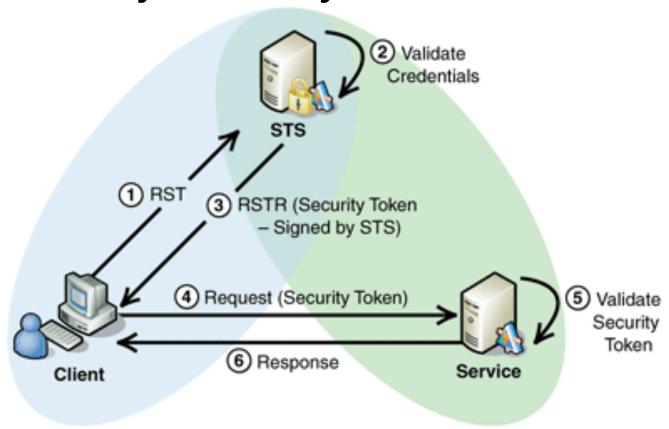

- Created by one of the communicating parties
  - a. The initiator creates a security context token and sends it to the other parties on a message
  - b. The recipient can then choose whether or not to accept the security context token.

#### Created through negotiation

- The initiating party sends a <RequestSecurityToken> request to the other party
- A <RequestSecurityTokenResponse> is returned.
- Repeat the above 2 steps until a final response containing a
   SecurityTokenReference> and a <ProofTokenReference> is received.

# **WS-SecureConversation: Derived Key**

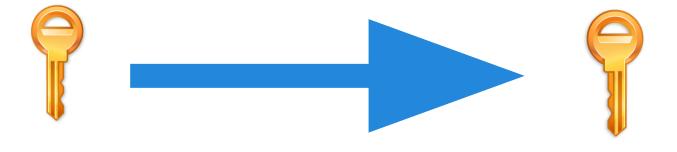

## WS-SecureConversation: Derived Key

```
<wsc:DerivedKeyToken</pre>
xmlns:wss='http://docs.oasis-open.org/wss/2004/01/oasis-2...'
xmlns:wsu='http://docs.oasis-open.org/wss/2004/01/oasis-200...'
xmlns:wsc='http://schemas.xmlsoap.org/ws/2004/04/sc'
 Algorithm='http://schemas.xmlsoap.org/ws/2004/04/security/sc/dk/p_sha1'
 >
 <wss:SecurityTokenReference>
    <wss:Reference URI='#MySCT'</pre>
         ValueType='http://schemas.xmlsoap.org/ws/2004/04/security/sc/sct' />
    </wss:SecurityTokenReference>
    <wsc:Length>16</wsc:Length>
    <wsc:Label>MyLabelText</wsc:Label>
    <wsc:Nonce>CXrD7xEjbLQzN6au+RRfTQ==</wsc:Nonce>
</wsc:DerivedKeyToken>
```

# A lot of ids!

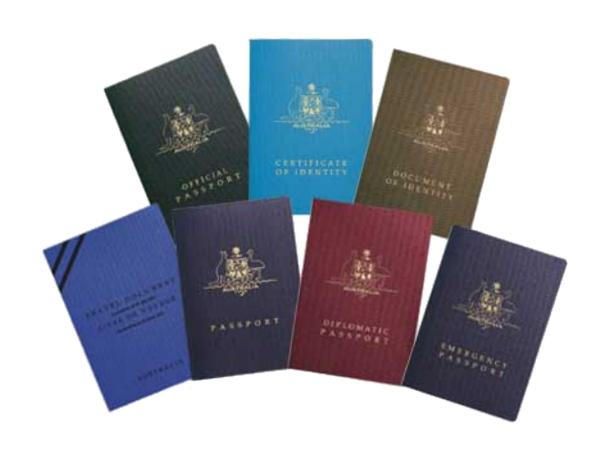

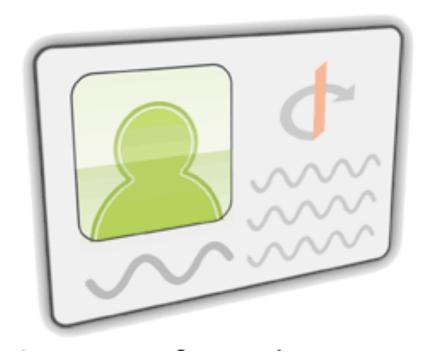

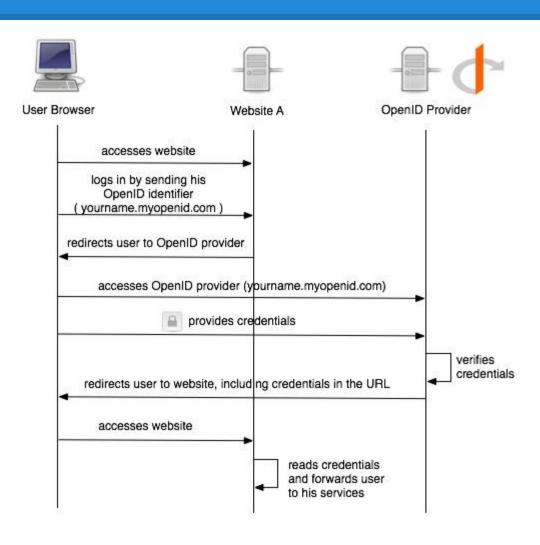

# Is OpenID secure?

#### List of the providers

| Name      | Ease of<br>us | Security | Remembers<br>info | Multiple<br>profiles | Antiphishing | Password<br>protected |
|-----------|---------------|----------|-------------------|----------------------|--------------|-----------------------|
| MyOpenId  | 8             | 9        | Х                 | Х                    | Х            | Х                     |
| Google    | 7             | 4        | Х                 |                      |              | Х                     |
| Yahoo!    | 10            | 4        |                   |                      | Х            | Х                     |
| VeriSign  | 7             | 7        | Х                 |                      | Х            | Х                     |
| wordPress | 5             | 1        | Х                 |                      | х            | х                     |

### **OAuth**

"You would like people to get access to the books they want but not the employee list"

- Authorize partial access
- New role : resource owner

## **OAuth - history**

• 2006: Blaine Cook, OpenID and Twitter

2007 : OpenAuth google group
 AOL OpenAuth protocol

• 4th December 2007: OAuth is released

# OAuth - history

• June 2009 : First revision

March 2009 : OAuth Working Group created
 OAuth Core 1.0 RFC Edition

• November 2009 : OAuth 2.0 project

October 2012

### **OAuth - Terminology**

#### Traditionally

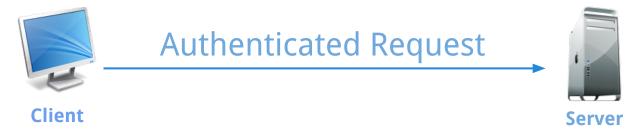

#### **OAuth**

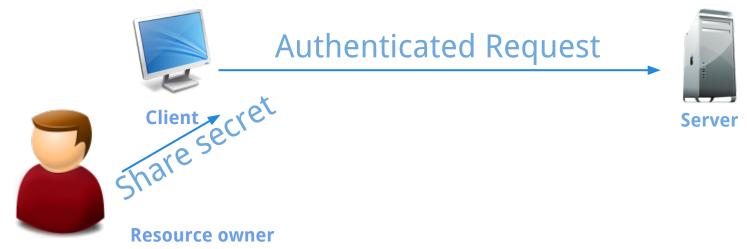

### **OAuth - Terminology**

#### Protected Resource

"A protected resource is a resource stored on (or provided by) the server which requires authentication in order to access it. Protected resources are owned or controlled by the resource owner. Anyone requesting access to a protected resource must be authorized to do so by the resource owner (enforced by the server)."

# **OAuth - Terminology**

#### Credentials

- Client
- Temporary
- Token

### **OAuth - Security**

Basic

- Credentials (client + token)
- Signature and hash
- TimeStamp and Nonce

### OAuth - Credential security

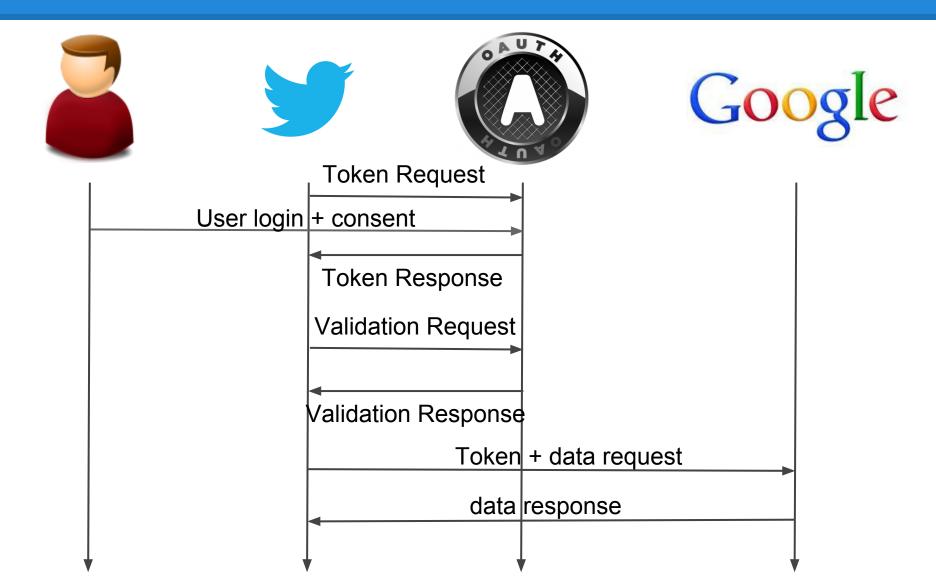

### OAuth - Credential security

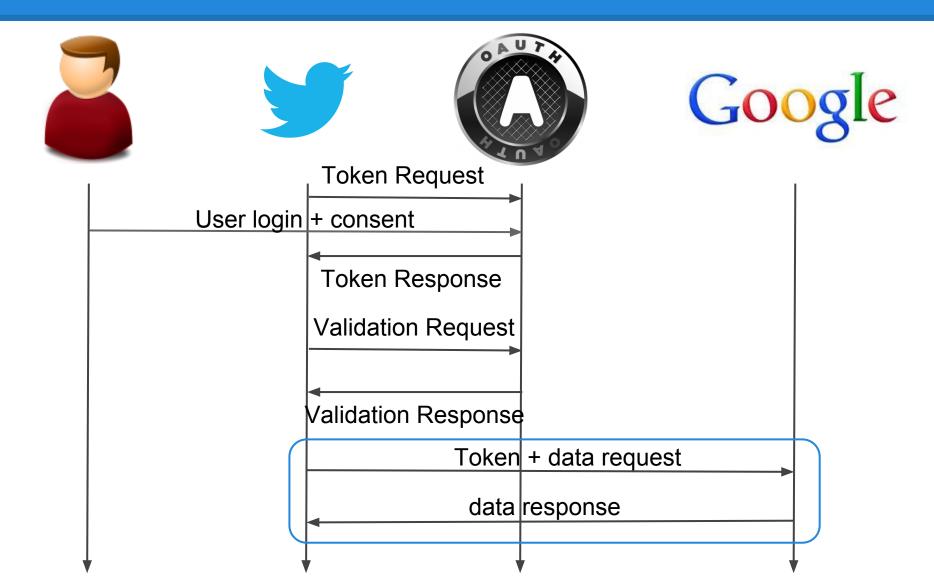

# **OAuth - Data request**

#### OAuth header - sent

| realm                  | Bleh                         |
|------------------------|------------------------------|
| oauth_consumer_key     | dpf43f3p2l4k3l03             |
| oauth_token            | nnch734d00sl2jdk             |
| oauth_nonce            | kllo9940pd9333jh             |
| oauth_timestamp        | 1191242096                   |
| oauth_signature        | tv90v06QjdPVw3c5EoEAN4/hoW4= |
| oauth_signature_method | HMAC-SHA1                    |
| oauth_version          | 1.0                          |

### **OAuth - Data request**

### Http request

```
GET /photos?size=original&file=vacation.jpg HTTP/1.1

Host: photos.example.net:80

Authorization: OAuth realm="http://photos.example.net/photos",
        oauth_consumer_key="dpf43f3p2l4k3l03",
        oauth_token="nnch734d00sl2jdk",
        oauth_nonce="kllo9940pd9333jh",
        oauth_timestamp="1191242096",
        oauth_signature_method="HMAC-SHA1",
        oauth_version="1.0",
        oauth_signature="tR3%2BTy81lMeYAr%2FFid0kMTYa%2FWM%3D"
```

### **OAuth - Data Access**

Url

OAuth header

'application/x-www-form-urlencoded' POST body

### OAuth2

Not backwards compatible

Aims to improve where 1.0 was limited and confusing

New flows

### OAuth2

Bearer tokens

Simplified signatures

Short-lived token with long-lived authorisation

### OAuth2 - By Eran Hammer

- Unbounded tokens In 2.0, the client credentials are no longer used. This means that tokens are no longer bound to any particular client type or instance.
- Bearer tokens 2.0 got rid of all signatures and cryptography at the protocol level. Instead it relies solely on TLS. This means that 2.0 tokens are inherently less secure as specified.

### **OAuth2 - By Eran Hammer**

 Expiring tokens - developers now need to implement token state management. The reason for token expiration is to accommodate encrypted tokens which can be authenticated by the server without a database lookup. Because such tokens are self-encoded, they cannot be revoked and therefore must be short-lived to reduce their exposure.

# OAuth2 - example

Google Example

### **Amazon S3**

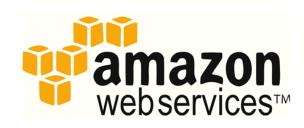

S3 = Simple Storage Service
 Amazon S3 provides storage through web services interfaces (REST, SOAP, and BitTorrent)

#### Buckets

http://s3.amazonaws.com/bucket/key

## S3: Authenticate REST requests

- Amazon S3 REST API uses a custom HTTP scheme based on a keyed-HMAC (Hash Message Authentication Code) for authentication
- At registration developers get:

AWS Access Key ID
AWS SecretAccess Key

## S3: REST requests

```
GET /photos/puppy.jpg HTTP/1.1
```

Host: johnsmith.s3.amazonaws.com

Date: Mon, 26 Mar 2007 19:37:58 +0000

Authorization: AWS AKIAIOSFODNN7EXAMPLE:frJIUN8DYpKDtOLCwo//yllqDzg=

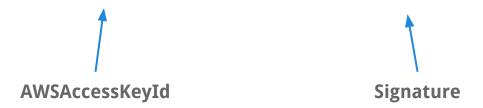

### S3: Signature

### S3: GET request example

AWSAccessKeyId: AKIAIOSFODNN7EXAMPLE

**AWSSecretAccessKey:** wJalrXUtnFEMI/K7MDENG/bPxRfiCYEXAMPLEKEY

#### Request

```
GET /photos/puppy.jpg HTTP/1.1
Host: johnsmith.s3.amazonaws.com
Date: Tue, 27 Mar 2007 19:36:42 +0000
Authorization: AWS AKIAIOSFODNN7EXAMPLE:
bWq2s1WEIj+Ydj0vQ697zp+IXMU=
```

#### String to sign

```
GET\n
\n
\n
Tue, 27 Mar 2007 19:36:42 +0000\n
/johnsmith/photos/puppy.jpg
```

### Thank you for your attention

```
WS-Security
                            signing
                  symmetric keys
OpenID
  OAuth 1.0 hashing
cryptography
                    REST
                              API
     SOAP
              confidentiality
  authentication
                         authorization
integrity
                    encryption
             OAuth 2.0
       WS-*
```